**Lock Workstation Полная версия Скачать бесплатно без регистрации [Mac/Win] [Latest-2022]**

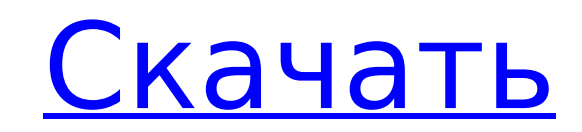

### **Lock Workstation Serial Number Full Torrent Download For Windows [Updated] 2022**

Lock Workstation — это полнофункциональное приложение Lock. 3. Блокировка рабочей станции 1.1.7 -Исправлена утечка памяти 3. Блокировка рабочей станции 1.1.6 -Добавлена возможность автоматического добавления нового ярлыка -Добавлена возможность отключить использование функции pUckShortCut в функции CreateShortCut. -Добавлен новый флажок, позволяющий пользователю использовать значок блокировки рабочей станции на рабочем столе в качестве зна рабочего стола. -Если для макета окна установлено значение «Несколько рабочих столов», значок блокировки рабочей станции теперь будет заменен на «Опция», а «Опция» будет добавлена к макету окна по умолчанию. 3. Блокировка -Добавлен новый флажок, позволяющий пользователю использовать ярлык блокировки рабочей станции на рабочем столе в качестве приложения блокировки. -Добавлена возможность отображать последнюю известную рабочую область при см стола. -Добавлен новый флажок для отображения приложения lockworkstation.exe в качестве значка блокировки на рабочем столе. - Окно с предупреждением будет отображаться, если пользователь не установил приложение в качестве умолчанию для открытия ярлыка на рабочем столе. -Курсор будет установлен на системный курсор, если пользователь не установил приложение по умолчанию для открытия ярлыка на рабочем столе. -Если для нового рабочего стола не рабочего пространства, количество рабочих пространств будет показано в окне предупреждения. -Добавлена возможность отображать приложение блокировки в качестве приложения по умолчанию для открытия ярлыка на рабочем столе. возможность не отображать вид рабочего стола. -Добавлена возможность отображать приложение блокировки в качестве приложения по умолчанию для открытия ярлыка на рабочем столе. -Добавлена возможность отображать «Блокировать станцию» или «Блокировать рабочую станцию (без просмотра)». -Исправлены и улучшены настройки панели задач. 3. Блокировка рабочей станции 1.1.4 3. Блокировка рабочей станции 1.1.3 3. Блокировка рабочей станции 1.1.2 -Испра значками на панели задач. 3. Блокировка рабочей станции 1.1.1 3. Блокировка рабочей станции 1.1.0 3. Блокировка рабочей станции 1.0.1 3. Блокировка рабочей станции 1.0.0 -Добавлены два новых параметра системных настроек: станции» и «Блокировать значок меню «Пуск».

\* Отображает окно «Заблокировать рабочую станцию» и помещает мигающий курсор в столбец «Примечания». \* Если администратор разрешил пользователям переключать функцию блокировки системы, блокировка рабочей станции также мож функцию. Ключевые слова: 1709e42c4c

## **Lock Workstation Free Registration Code [32|64bit]**

## **Lock Workstation Crack With Serial Key**

Это предназначено для блокировки вашего компьютера, когда вас нет. Он работает, не позволяя никому другому использовать компьютер, пока компьютер заблокирован. Это также заблокирует ваш компьютер. Это предназначено для исп среде, где многие люди используют один и тот же компьютер в течение всего дня, когда рабочие хотят «заблокировать» свои компьютеры. Lock Workstation также заблокирует компьютер, если он был разблокирован. Технические хара станции блокировки: Блокировка рабочей станции будет корректно работать в Windows 98/Me/NT4/2000/XP/Server 2003 (и выше). Блокировка рабочей станции будет работать правильно при запуске в Windows 2000/XP/Server 2003 (и вы находится в заблокированном состоянии. Если администратор отключил функцию блокировки системы в Windows, блокировка рабочей станции может обойти эти ограничения, позволяя вам использовать функцию Windows «Блокировка рабоч Блокировка рабочей станции будет работать правильно при запуске в Windows 2000/XP/Server 2003 (и выше), когда система находится в состоянии «Не заблокировано». Если администратор отключил функцию блокировки системы в Wind рабочей станции может обойти эти ограничения, позволяя вам использовать функцию Windows «Блокировка рабочей станции». Вы также можете использовать Lock Workstation, чтобы заблокировать компьютер, за следующими исключениям вам заблокировать компьютер, когда вы отсутствуете. Он не будет работать корректно при запуске в Windows 98/Me/NT4/2000/XP/Server 2003 (и выше). Это не будет работать корректно в Windows 2000/XP/Server 2003 (и выше), когд заблокированном состоянии. Если администратор отключил функцию блокировки системы в Windows, блокировка рабочей станции может обойти эти ограничения, позволяя вам использовать функцию Windows «Блокировка рабочей станции». работать корректно в Windows 2000/XP/Server 2003 (и более поздних версиях), когда система находится в состоянии «Не заблокировано». Если администратор отключил функцию блокировки системы в Windows, блокировка рабочей стан ограничения, позволяя вам использовать функцию Windows «Блокировка рабочей станции». Lock Workstation заблокирует ваш компьютер. Блокировка рабочей станции не позволит ни вам разблокировать компьютер, ни пользователю разб компьютер. Если администратор отключил функцию блокировки системы в Windows, блокировка рабочей станции может обойти эти ограничения, позволяя вам

## **What's New in the?**

- Windows можно заблокировать с помощью диалогового окна «Блокировка рабочей станции» в панели управления Windows. - Позволяет любому приложению заблокировать компьютер - Не предоставляет никаких дополнительных мер безопа подсказки UAC) - Не влияет на производительность - Может быть автоматически сгенерирован через пользовательский установщик Основные характеристики: - Позволяет любому приложению заблокировать компьютер - Может быть автомат сгенерирован через пользовательский установщик - Не влияет на производительность - Не имеет дополнительных мер безопасности (кроме подсказки UAC) - Может работать в NT, 2000, XP, 2003, 2008, 2012, Server 2008, 2008 R2, 20 Lock Workstation Unlocker был разработан для разблокировки заблокированного компьютера. Двойной щелчок по приложению разблокирует компьютер. Если администратор отключил все методы этой функции в Windows, Lock Workstation эти ограничения, позволяя вам использовать функцию Windows «Unlock Workstation». Блокировка рабочей станции Unlocker Описание: - Windows можно разблокировать с помощью диалогового окна «Разблокировать рабочую станцию» в п Windows. - Позволяет любому приложению разблокировать компьютер - Не предоставляет никаких дополнительных мер безопасности (кроме подсказки UAC) - Не влияет на производительность - Может быть автоматически сгенерирован че пользовательский установщик Основные характеристики: - Не предоставляет никаких дополнительных мер безопасности (кроме подсказки UAC) - Позволяет любому приложению разблокировать компьютер - Не влияет на производительность автоматически сгенерирован через пользовательский установщик MultiLock — это программа, которая заблокирует ваш компьютер, так что даже если он будет закрыт, вы все равно сможете запретить доступ к своим документам и изме предпочтения. Вы можете установить расписание, по которому машина будет заблокирована во время работы. Это также заблокирует ваш компьютер дома. Чтобы настроить экранную заставку для блокировки компьютера, выберите «Как н заставку?» из меню и следуйте инструкциям.Когда сработает экранная заставка, компьютер заблокируется. Мустафа Черрад Мустафа Шеррад (родился 9 апреля 1999 г.) - французский профессиональный футболист, играющий на позиции французского клуба «Бастия». Клубная карьера Cherrad — молодежный продукт компании RC Lens. Он дебютировал в профессиональном плане за «Ланс» 2 ноября 2017 года, проиграв «Валансьен» со счетом 0-3 в Лиге 2. 21 июля 2018 г

# **System Requirements:**

ОС: 64-битная Windows 10 64-битный процессор Windows 10: 1,8 ГГц (Intel Core 2 Duo) 1,8 ГГц (Intel Core 2 Duo) 1,8 ГГц (Intel Core 2 Duo) ОЗУ: 2 ГБ Жесткий диск 2 ГБ: 15 ГБ I5 ГБ Прафика: видеокарта, совместимая с DirectX игрой версии 11: 1,8 ГБ Как играть: Выберите вариант из раскрывающегося списка и выберите файл для сохранения вывода: